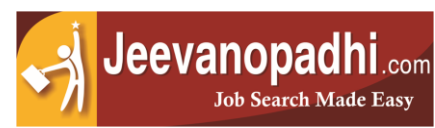

# **Oracle Course Structure**

**Syllabus:**

#### **Introduction to DBMS:**

- Approach to data management
- Introduction to prerequisites
- File and file system
- Disadvantages of file
- Review of database management terminology
- Database models
	- Hierarchal model
	- Network model
	- Relational model

#### **Introduction to RDBMS:**

- Feature of RDBMS
- Advantages of RDBMS over FMS ad DBMS
- The 12 rules (E.F codd's Rules RDBMS)
- Need for database design
- Support of normalization process for data management
	- Client server technology
	- Oracle corporation products
	- Oracle versions
- About SQL&SQL\*PLUS

#### **Sub language commands:**

- Data definition language (DDL)
- Data retrieval language (DRL)
- Data manipulation language (DML)
- Transaction control language (TCL)
- Database security and privileges (DCL)

#### **Introduction to SQL Database Object:**

- Oracle predefined data types
- DDL Commands

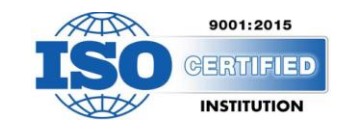

- Create, alter (add,modify,rename,drop)
- columns, drop
- Working with DML,DRL Commands Operators support
- DML-Insert,update,delete
- DQL-SELECT statements sing WHERE Clause
- Comparison and conditional operations
- Arithmetic and logical operations
- Set operators (UNION, UNION ALL, INTERSECT, MINUS)
- Special operators IN (NOT IN),
- BETWEEN (NOT BETWEEN), LIKE (NOT LIKE), IS NULL (IS NOT NULL)

#### **Built in functions:**

- Arithmetic functions, character functions, date functions
- Aggregate functions, OLAP functions & general functions

#### **Grouping the result of a query:**

- Using group by and having clause of DRL statement
- Using order by clause

#### **Working with integrity constraints:**

- Importance of data integrity
- Support of integrity constraints for relating table in RDBMS
- Working with different types of integrity constraints
	- NOT NULL constraint
	- UNIQUE constraint
	- PRIMARY KEY constraint
	- FOREIGN KEY constraint
	- CHECK constraint
	- REF constraint

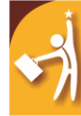

# Jeevanopadhi.com **Job Search Made Easy**

- Understanding ON DELETE clause in referential integrity constraint
- Working with composite constraint
- Applying DEFAULT option to columns
- Working with mujltiple constraints upon a colume
- Adding constraints to a table
- Dropping of constraints
- Enabling for constraints
- Querying for constraint information

# **Querying multiple table (Joins):**

- Equi join/inner join/simple join
- Cartesian join
- Non-equi join
- Outer joins
- Self join

# **Working with sub queries:**

• Understanding the practical approach to sub queries/nested select/sub select/inner select/outer select

- What is the purpose of a sub query?
- Sub query principle and usage
- Type of sub queries
	- Single row
	- Multiple row
	- Multiple column
- Applying group functions in sub queries
- The impact of having clause in sub queries
- IN,ANY/SOME,ALL operators in sub queries
- PAIR WISE and NON PAIR WISE comparison in sub queries
- Be … aware of NULL's
- Correlated sub queries
- Handling data retrieval with EXISTS and NOT EXISTS operators

# **Working with DCL,TCL commands:**

- Grant, revoke
- Commit, rollback, savepoint
- SQL Editor commands
- SQL Environment settings

# **Maintaining database objects:**

# **VIEWS in oracle:**

- Understanding the standards of VIEWS in
- oracle
- Types of VIEWS
	- Relational views
	- Object views
- Prerequisites to work with views
- Practical approach of SIMPLE VIEWS and COMPLES VIEWS
- Column definitions in VIEWS
- Using VIEWS for DML operations
- In-line view
- Forced views
- Putting CHECK constraint upon VIEWS
- Creation of READ ONLY VIEWS
- Understanding the IN LINE VIEWS
- About materialized views
- View triggers
- Working with sequences
- Working with synonyms
- Working with index and clusters
- Creating cluster tables, implementing locks

# **Pseudo columns in oracle:**

- Understanding pseudo columns in oracle
- Types of pseudo columns in oracle
	- CURRVAL and NEXTVAL
	- LEVEL
	- ROWID
	- ROWNUM

# **Data partitions & parallels process:**

- Types of partitions
	- Range partitions

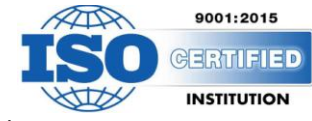

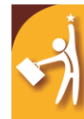

- Hash partitions
- List partition
- Composite partition
- Parallel query process

Jeevanopadhi.com

Job Search Made Easy

- Locks
	- Row level locks
	- Table level locks
	- Shared lock
	- Exclusive lock
	- Dead lock
- SQL\*Loader:
	- SQL\*Loader architecture
	- Data file (Input datafiles)
	- Control file
	- Bad file
	- Discard file
	- Log file
	- .txt to bse table
	- .csv to base table
	- From more than one file to single table

# **PL-SQL**

- Introduction to programming languages
- Introduction to PL/SQL
- PL/SQL Architecture
- PL/SQL Data types
- Variable and constants
- Using built\_in functions
- Conditional and unconditional statements
	- Simple IF,ELSIF, ELSE…IF
	- Selection case, simple case, GOTO label and EXIT
- Iterations in PL/SQL
	- Simple LOOP, WHILE LOOP, FOR LOOP and NESTED LOOPS

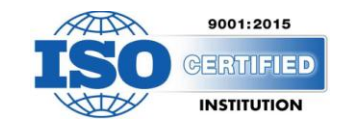

- SQL within PL/SQL
- Composite data types (complete)
- Cursor management in PL/SQL
	- Implicit cursors
	- Explicit cursors
	- Cursor attributes
	- Cursor with parameters
	- Cursors with LOOPs
	- Cursors with sub queries
	- Ref.cursors
- Record and PL/SQL Table types

#### **Advanced PL/SQL**

#### **Procedures in PL/SQL:**

- STORED PROCEDURES
- PROCEDURE with prameters (IN,OUT and IN OUT)
- POSITIONAL Notation and NAMED Notation
- Procedure with cursors
- Dropping a procedure

# **Functions in PL/SQL**

- Difference between procedures and functions
- User defined functions
- Nested functions
- Using stored function in SQL statements

# **Packages in PL/SQL:**

- Creating PACKAGE specification and PACKAGE body
- Private and public objects in PACKAGE

# **EXCEPTIONS in PL/SQL:**

# **Types of exceptions:**

- User defined exceptions
- Pre defined exceptions
- RAISE\_APPLICATION\_ERROR

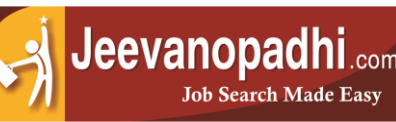

- PRAGMA\_AUTONOMOUS\_TRANSACTION
- SQL Error code values

#### **Data base triggers in PL/SQL:**

#### **Types of triggers**

- Row level triggers
- Statement level triggers
- DDL Triggers
- Trigger auditing

#### **File input/output:**

• PL/SQL file I/O (input/output) using UTL\_FILE package

#### **Implementing object technology**

- What is object technology?
- OOPS-object instances
- Creation of objects
- Creating user defined data types
- Creating object tables
- Inserting rown in a table using objects
- Retrieving data from object based tables
- Calling a method
- Indexing abstract data type attributes

#### **Using LOBS**

- Large objects (LOBS)
- Creting tables-LOB
- Working with LOB values
- Inserting, updating & Deleting values in LOBs
- Populating lobis DBMS\_LOB routines
- Using B-FILE

#### **Using collections**

- Advantages of collection
- Ref cursor (dynamic cursor)
- Weak ref cursor
- Strong ref cursor
- Nested tables VARRAYS or VARYING arrays

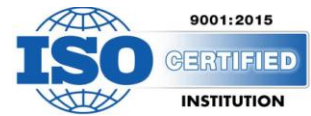

- Creating tables using nested tables
- Inserting, updating & deleting nested table records
- Nested table in PL/SQL

#### **Oracle data base architecture**

- Introduction to oracle database architecture
- Physical structures logical structures
- DB Memory structures background process
- 2tire, 3tire, N-tier architecture

#### **Advanced features**

- 9i joines
- New date function
- Rename column
- Inner join/natural join
- Left outer join/right outer join
- Full outer join
- Multiple inserts
- Insert all command
- Merge statement
- NVL2(), NULLIF(), COALESCE()
- CASE expression of select command
- Temporary tables/global tables
- New function EXTRACT()
- Autonomous traction
- Pragma\_autonomous\_transaction()
- Returning into clause
- Bulk collect
- About flash back queries
- Dynamic SQL
- New 11g features

# **DBA CONCEPTS**

- Data base
- Table space
- Types of tablespaces
- Datafiles/se